## **Patient MRI Form**

**CONTACT INFORMATION**

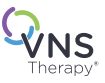

**Neurology:** Please complete this form for your patient to take to the MRI center and make a copy to include in the patient medical file.

**Radiology:** Using the data from this form, input the model number and implant location in the Determining MRI Scan Conditions tool or refer to latest MRI Instructions For Use (IFU) available online through www.VNSTherapy.com for scan conditions before proceeding with an MRI.

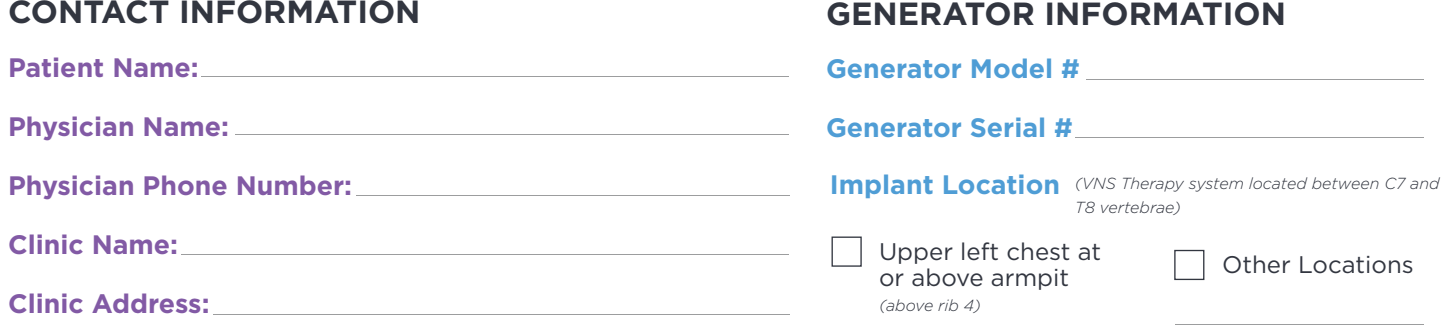

## **Perform the following to prepare the patient for an MRI:**

Interrogate the VNS Therapy® generator and record the generator settings

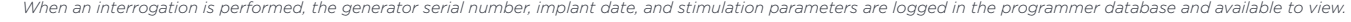

**Models 106 and 1000 Only**

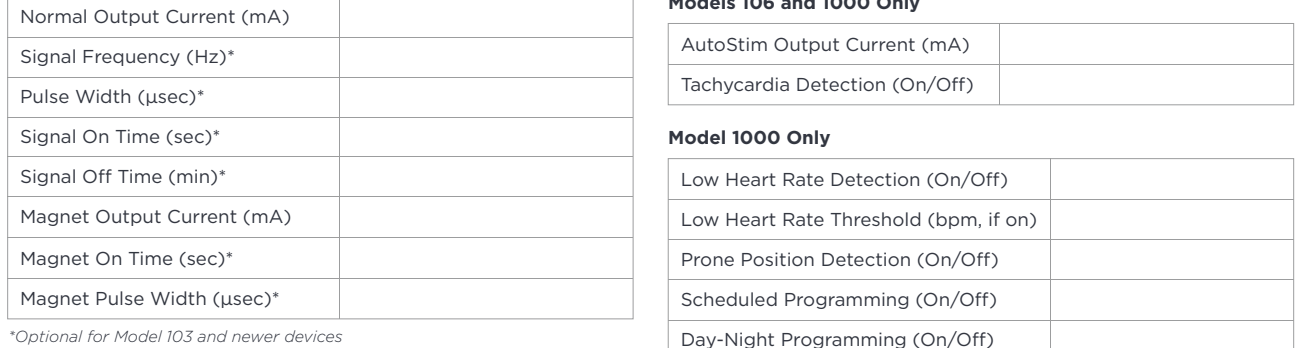

*\*Optional for Model 103 and newer devices*

Perform System Diagnostics to ensure proper operation of the generator.

Reprogram the VNS Therapy stimulation output to OFF:

- *\*\* For select models with AutoStim Mode* • Output current (mA): 0.0
	- Magnet Current (mA): 0.0
	- AutoStim Current\*\* (mA): 0.0 and Tachycardia\*\* detection to OFF

Turn off any other optional device features (Model 1000 only).

Interrogate the generator to verify that the programming was successful.

Determine if the placement of the VNS Therapy generator is between C7-T8 vertebrae and located in the upper left chest area, above rib 4.

Make an appointment for an office visit following the MRI procedure to program the VNS Therapy stimulation ON.

I have programmed the patient's VNS Therapy system OFF on \_\_\_\_\_\_\_\_\_\_\_\_\_\_\_\_ at \_\_\_\_\_\_\_\_\_\_\_ am/pm to facilitate their MRI scan at your facility.

Signature: 2000 Manual Manual Manual Manual Manual Print Name:

*Have questions? Refer to www.easy-mri.com for MRI labeling and safety information OR contact LivaNova Clinical Technical Services at 1-866-882-8804*

*The device has been evaluated for MRI induced risks, including heating, unintended stimulation, force, torque, device malfunction and device vibration and has been determined to be safe under the conditions specified in labeling; however, the patient may feel sensations of warmth or vibration at the implant site during the MRI scan.*

LivaNova USA, Inc. 100 Cyberonics Boulevard Houston, Texas 77058 Tel: +1.800.332.1375 Fax: +1.281.218.9332

LivaNova Belgium NV Ikaroslaan 83 1930 Zaventem Belgium Tel: +32.2.720.95.93 Fax: +32.2.720.60.53

©2020 LivaNova USA, Inc, a wholly-owned subsidiary of LivaNova PLC. All rights reserved. LivaNova®, AspireSR® and VNS Therapy® are registered trademarks of LivaNova USA, Inc.

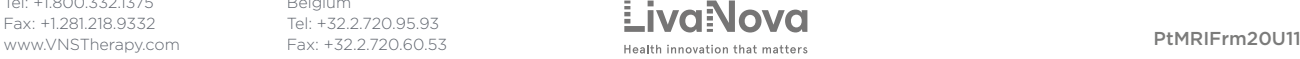